## **Visual Mapper - Workstation**

**Overview** If you have maps created with version 5.1-1, 5.2, 5.2-1, or 5.3 of Gentran:Server, you can install the current version of the earlier mapper — the Visual Mapper— to facilitate the transition to the new mapper — the Application Integration Mapper. Installing the Visual Mapper is optional.

**-1**

These instructions explain how to install the Visual Mapper for Gentran:Server Workstation 6.1. They are a supplement to the *Gentran:Server Workstation Getting Started Guide*. Please refer to that guide for system requirements and all other installation information for Gentran:Server Workstation 6.1.

## **Installing the Visual Mapper on the Workstation**

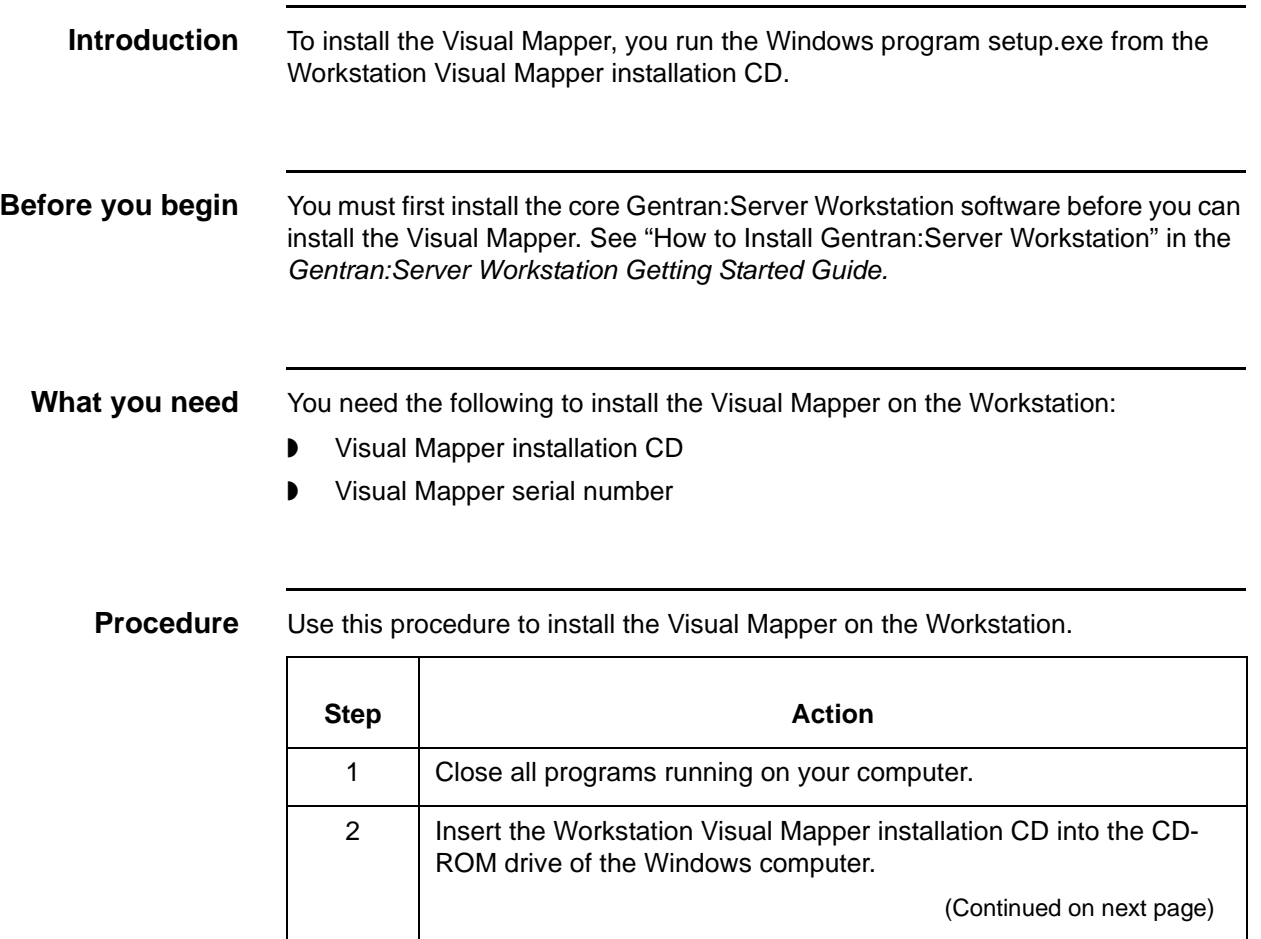

9935-610-INST02-0000

**2**

<span id="page-1-0"></span>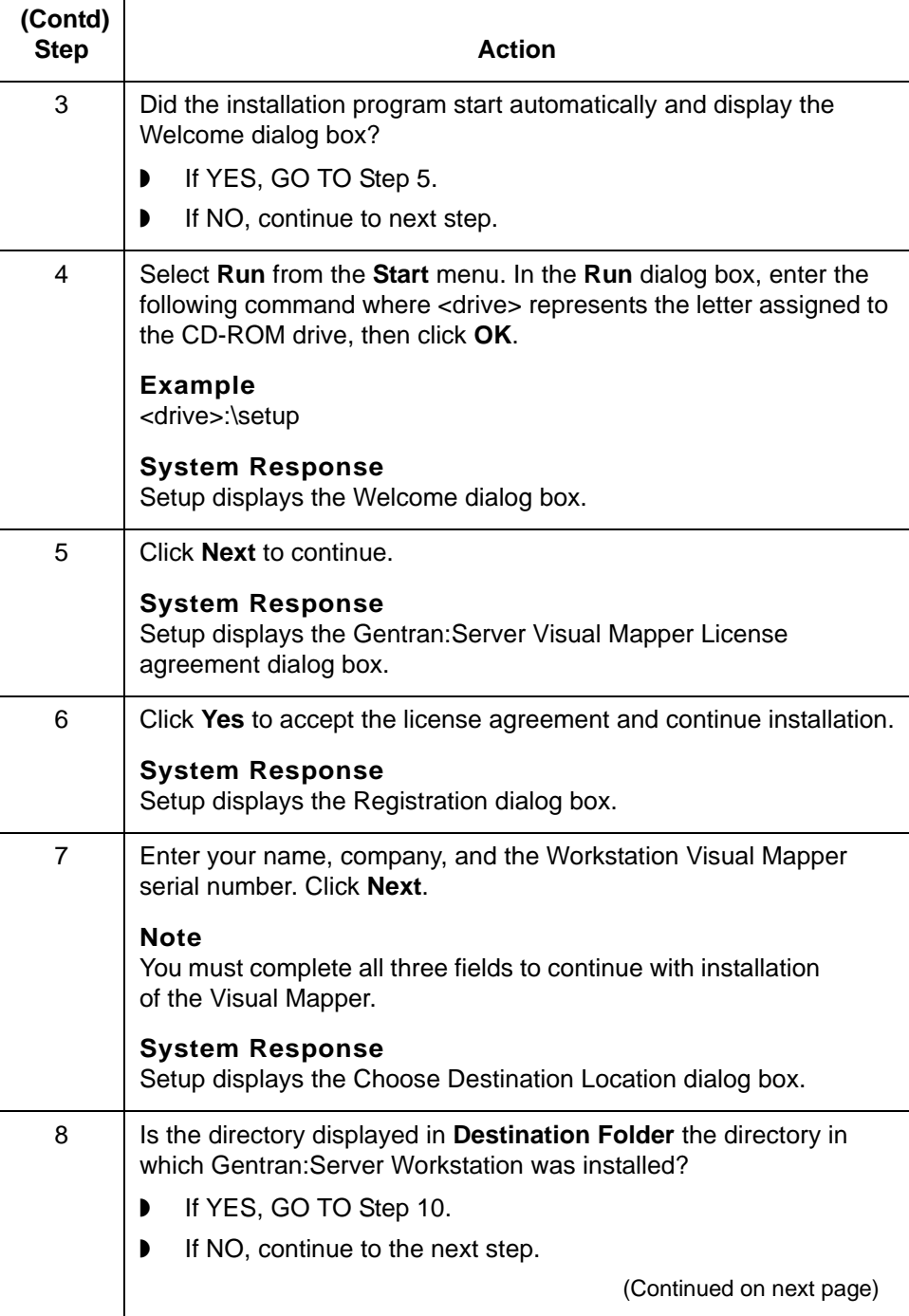

## Visual Mapper for Workstation Installation Instructions – August 2004

I

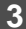

<span id="page-2-0"></span>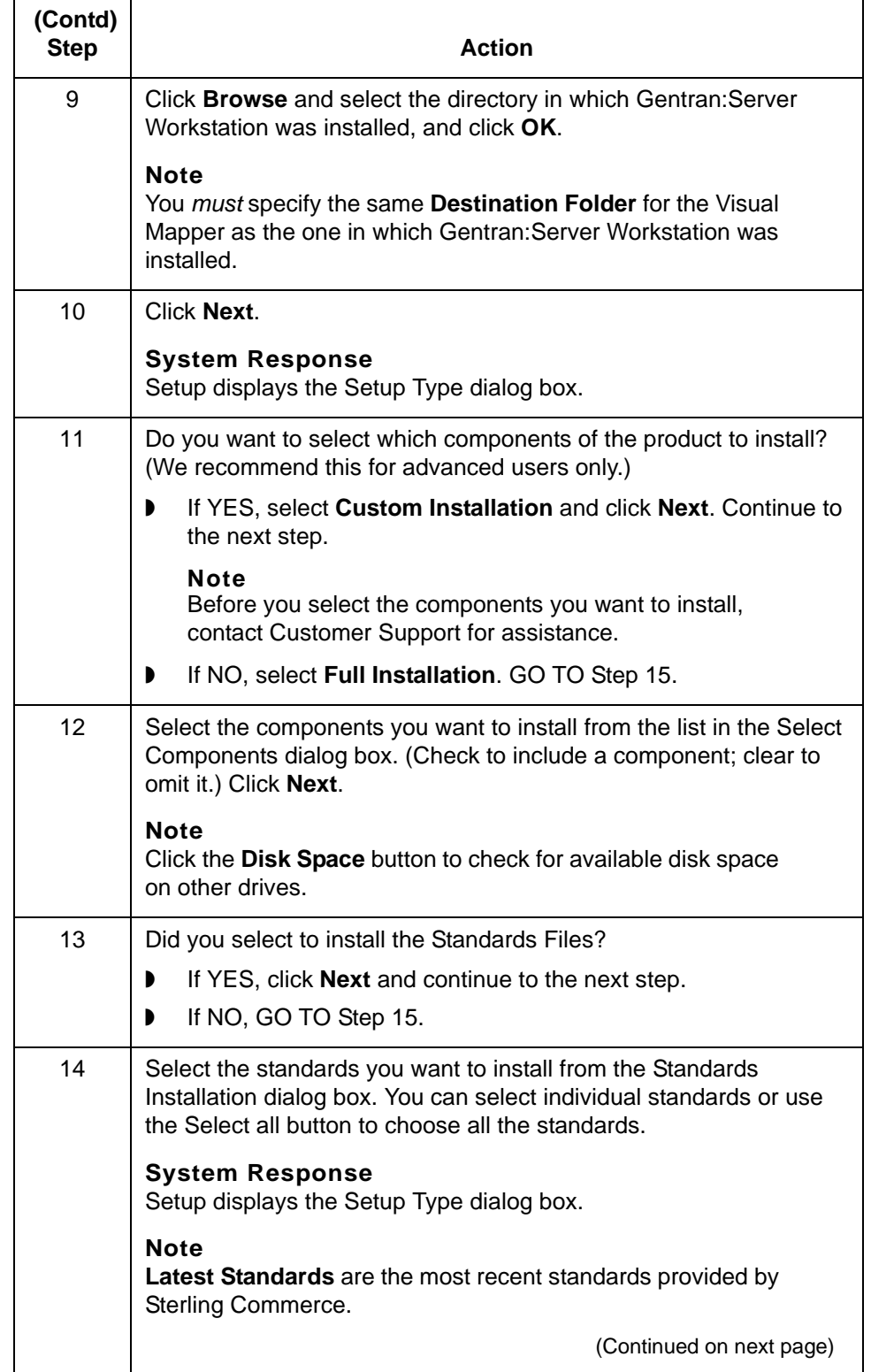

I

<span id="page-3-0"></span>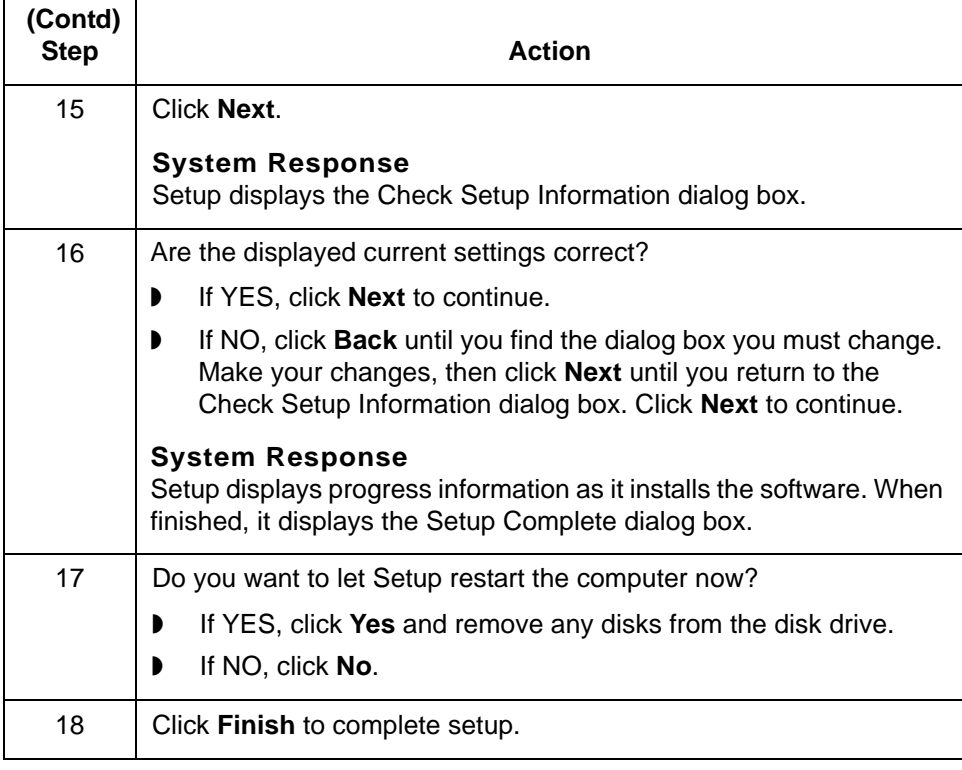

Copyright 1998-2004. Sterling Commerce, Inc. ALL RIGHTS RESERVED. Gentran:Server and Gentran:Director are registered trademarks of Sterling Commerce. Windows, Windows NT, Microsoft, and MS-DOS are registered trademarks of Microsoft Corporation. PC-DOS, PC-XT, PC/AT, PS/2 are trademarks of IBM. IBM is a trademark of International Business Machines.

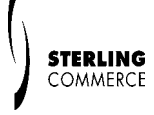

UNIX is a registered trademark of X/Open, Inc.

SAP, R/3, and other SAP product/services referenced herein are trademarks of SAP Aktiengesellschaft, Systems, Applications and Products in Data Processing, Neurottstrasse 16, 69190 Walldorf, Germany. The publisher gratefully acknowledges SAP's kind permission to use these trademarks in this publication. SAP AG is not the publisher of this book and is not responsible for it under any aspect of press law.